# **Formalia zur Facharbeit**

Ein Leitfaden

# **Inhalt**

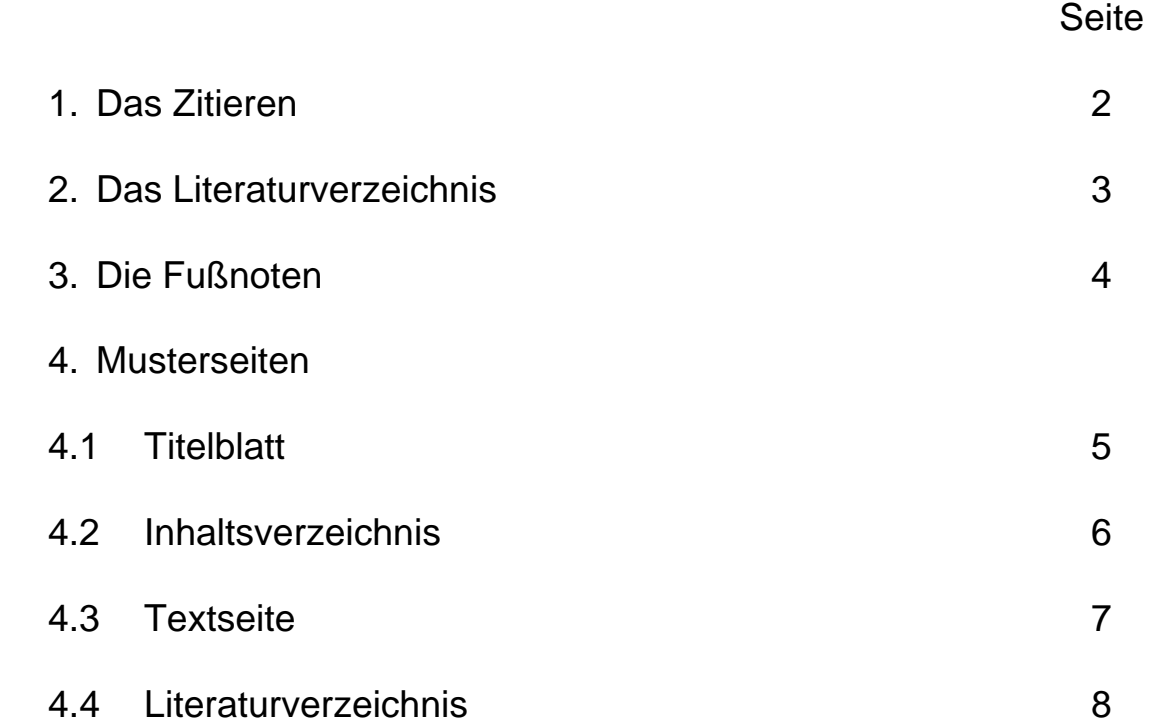

# **Facharbeit: Formalia** 2

### **Das Zitieren**

Bei Ihrer Facharbeit müssen Sie Ihre These mit Argumenten stützen. Dazu verwenden Sie **Primär**- und **Sekundärliteratur**. Das jeweilige Zitat soll einen neuen Aspekt beinhalten oder als Autoritätsargument dienen. Grundsätzlich haben Sie zwei Möglichkeiten zu zitieren:

- 1. Inhaltsparaphrase
- 2. wörtliches Zitat
	- a. länger (eingerückt)
	- b. in den Textfluss eingebunden

Jede Übernahme fremden Gedankenguts (also auch eine Inhaltsparaphrase!) muss als Zitat gekennzeichnet werden. Dazu verwenden Sie im laufenden Text der Übersicht halber **Fußnoten**. 1

#### **Beispiele für richtiges Zitieren:**

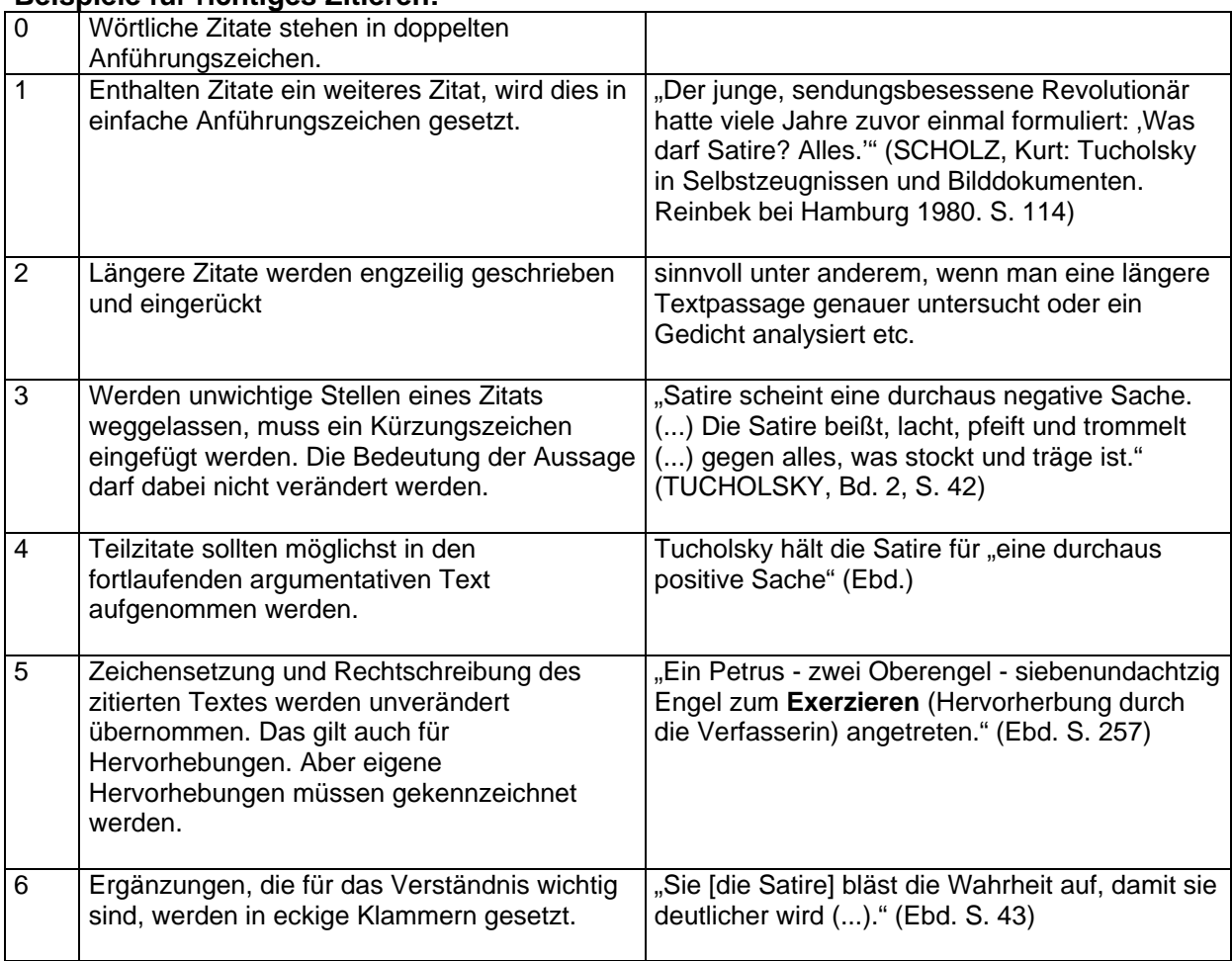

<sup>&</sup>lt;sup>1</sup> Fußnoten werden in erster Linie dazu verwendet, die Quellen der übernommenen Gedanken zu kennzeichnen. Sie können sie aber auch dazu benutzen um Erläuterungen, Exkurse oder persönliche Kommentare einzufügen. Durch diese Entlastung des Argumentationsganges von längeren Erläuterungen und Kommentierungen wird Ihre Arbeit lesbarer.

# **Facharbeit: Formalia** 3

### **Das Literaturverzeichnis**

Das Literaturverzeichnis<sup>2</sup> befindet sich am Ende einer Facharbeit. Es wird nicht mehr dem eigentlichen Text zugerechnet und enthält keine Seitenzahlen. Bei einem umfangreichen Literaturverzeichnis empfiehlt es sich, die verwendete Literatur zu gliedern, z.B.: Primärliteratur, Sekundärliteratur, Internetquellen etc.

Ansonsten ist das Literaturverzeichnis alphabetisch nach den Nachnamen der Autoren geordnet.

Es wird folgendermaßen zitiert:

#### **a) Ganzschrift**

NAME, Vorname: Vollständiger Titel. Ggfs. Untertitel. Ggfs., falls abweichend zum Autor: Herausgeber. Ort<sup>3</sup> Erscheinungsjahr (ggfs. Auflagenummer und Jahreszahl der Erstauflage)

Bsp.: VIEBAHN, Georg E.: Goethe und die Frauen. Aus dem Leben des vom Eros leidenschaftlich Bewegten. Mit Abbildungen. 2. durchgesehehene und verbesserte Auflage. Frankfurt am Main 1998 (Erstauflage 1992)

#### **b) Aufsatz aus einem Sammelband**

NAME, Vorname, Vollständige(r) Titel des Aufsatzes. In: Vollständige(r) Titel des Sammelbandes. Name(n) des / der Herausgeber. Ort Erscheinungsjahr (ggfs. Auflagenummer und Jahreszahl der Erstauflage), Seitenzahl des angegebenen Aufsatzes

Bsp.: STUCKE, Frank: Antikerezeption bei Peter Hacks oder: Erinnerung an die Zukunft. In: Mythen in nachmythischer Zeit. Die Antike in der deutschsprachigen Literatur der Gegenwart. Herausgegeben von Bernd Seidensticker und Martin Vöhler. Berlin, New York 2002. S. 120-132

#### **c) Aufsatz aus einer Zeitschrift**

NAME, Vorname, Vollständige(r) Titel des Aufsatzes. Vollständige(r) Titel der Zeitschrift Ggfs. Titel der zitierten Ausgabe. Name(n) des / der Herausgeber. Nummer (Monat Jahreszahl). Seitenzahl des angegebenen Aufsatzes

Bsp.: WELKER-STURM, Iris: Und dann kommt der Hammer: die Klausur. Praxis Deutsch. Zeitschrift für den Deutschunterricht. Bewerten und Benoten im offenen Unterricht. Hg.: Erhard Friedrich Verlag in Zusammenarbeit mit Klett und in Verbindung mit Susanne Barth, Jürgen Baurmann, Peter Eisenberg, Helmuth Feilke, Klaus Gerth, Gerhard Haas, Bettina Hurrelmann, Otto Ludwig, Wolfgang Menzel und Kaspar H. Spinner. Heft 155 (Mai 1999): S. 54-57

#### **d) Internet-Quelle**

Autor, Titel, vollständige Angabe der Internet-Adresse, Datum des Eintrags. (Falls die von Ihnen gewählte Seite keinen Autor angibt, sollten Sie sich nicht verwenden.) Bitte legen Sie die Ausdrucke der jeweiligen Internet-Seiten im Anhang Ihrer Arbeit bei!

 $2$  Es gibt immer mehrere Wege, die nach Rom führen; so werden Sie auch auf unterschiedliche Möglichkeiten stoßen, in einer Facharbeit Fußnoten und ein Literaturverzeichnis anzulegen. Wichtig ist lediglich, dass Sie einen einheitlichen Weg wählen. Daher empfehlen wir Ihnen, dass Sie sich einfach an das hier vorgegebene Muster halten. Sollten bibliografische Angaben aus einer anderen Quelle übernehmen, achten Sie bitte darauf, dass Sie dabei ein <u>einheitliches</u> Muster verwenden!<br><sup>3</sup> In manchen Literaturverzeichnissen findet sich bei dem Ort auch noch die Angabe des Verlages. Bitte gehen Sie auch hier einheitlich vor!

### **Die Fußnoten**

- Zitieren Sie in Ihrer Arbeit **zum ersten Mal aus einem bestimmten Werk**, machen Sie in der Fußnote bitte die **vollständige Literaturangabe**, wie sie auch im Literaturverzeichnis steht (Ausnahme: bei Zeitschriften mit mehreren Herausgebern können Sie in der ersten Fußnote auf die Angabe der Herausgeber verzichten.).
- Danach geben Sie die entsprechende **Seite** des Zitats an. (Achtung: Beim Zitat aus einem Aufsatz sieht das z.B. so aus: .... S. 142-155, hier S. 144).
- Sollten Sie in Ihrer Arbeit ein **zweites Mal** aus dieser Quelle zitieren, nennen Sie nur **noch den NACHNAMEN und das Erscheinungsjahr** vor der Seitenangabe. (Bsp.: WELKER-STURM 1999, S. 54)<sup>4</sup>
- Zitieren Sie **zweimal hintereinander aus derselben Quelle**, also z.B. in Fußnote 4 und in Fußnote 5, geben Sie als Quelle in Fußnote 5 nur an: "Ebd.". Falls die Seitenzahl des Zitats in Fußnote 5 abweicht von der in Fußnote 4, geben Sie sie folgendermaßen an: "Ebd. S. 14" (Vgl. auch Beispiele in der Tabelle)

<sup>&</sup>lt;sup>4</sup> Sollte der Fall eintreten, dass Sie aus zwei unterschiedlichen Quellen zitieren, die derselbe Autor im selben Jahr veröffentlicht hat, müssen Sie die beiden Werke unterscheiden (nummerieren) und dies in Ihrer jeweils ersten Fußnote, in der Sie das Werk zitieren, angeben. (Z.B.: Im Folgenden zitiert als: WELKER-STURM 1999 (1) )

# **Facharbeit: Formalia** <sup>5</sup>

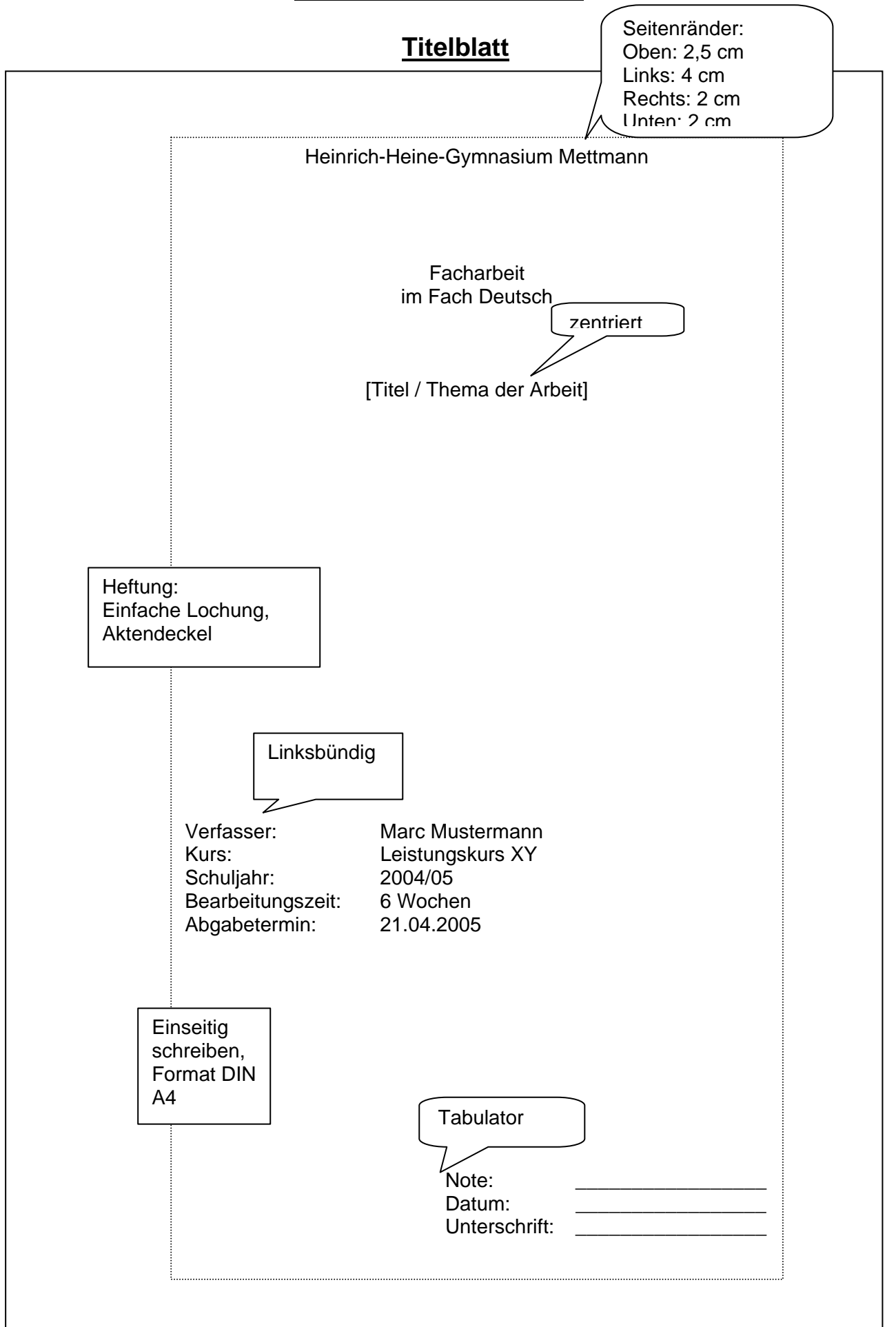

### **Inhaltsverzeichnis**

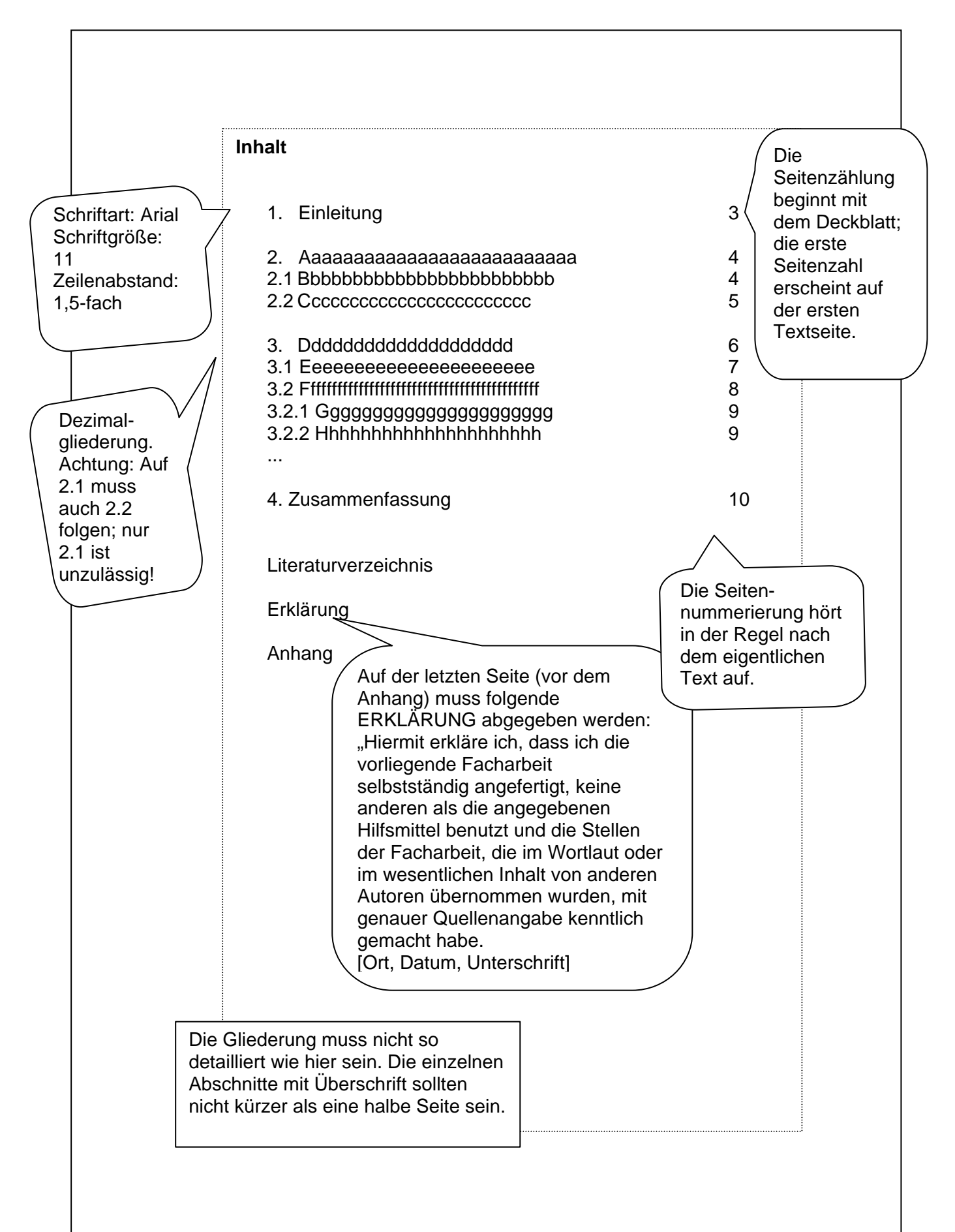

# Facharbeit: Formalia  $\sim$

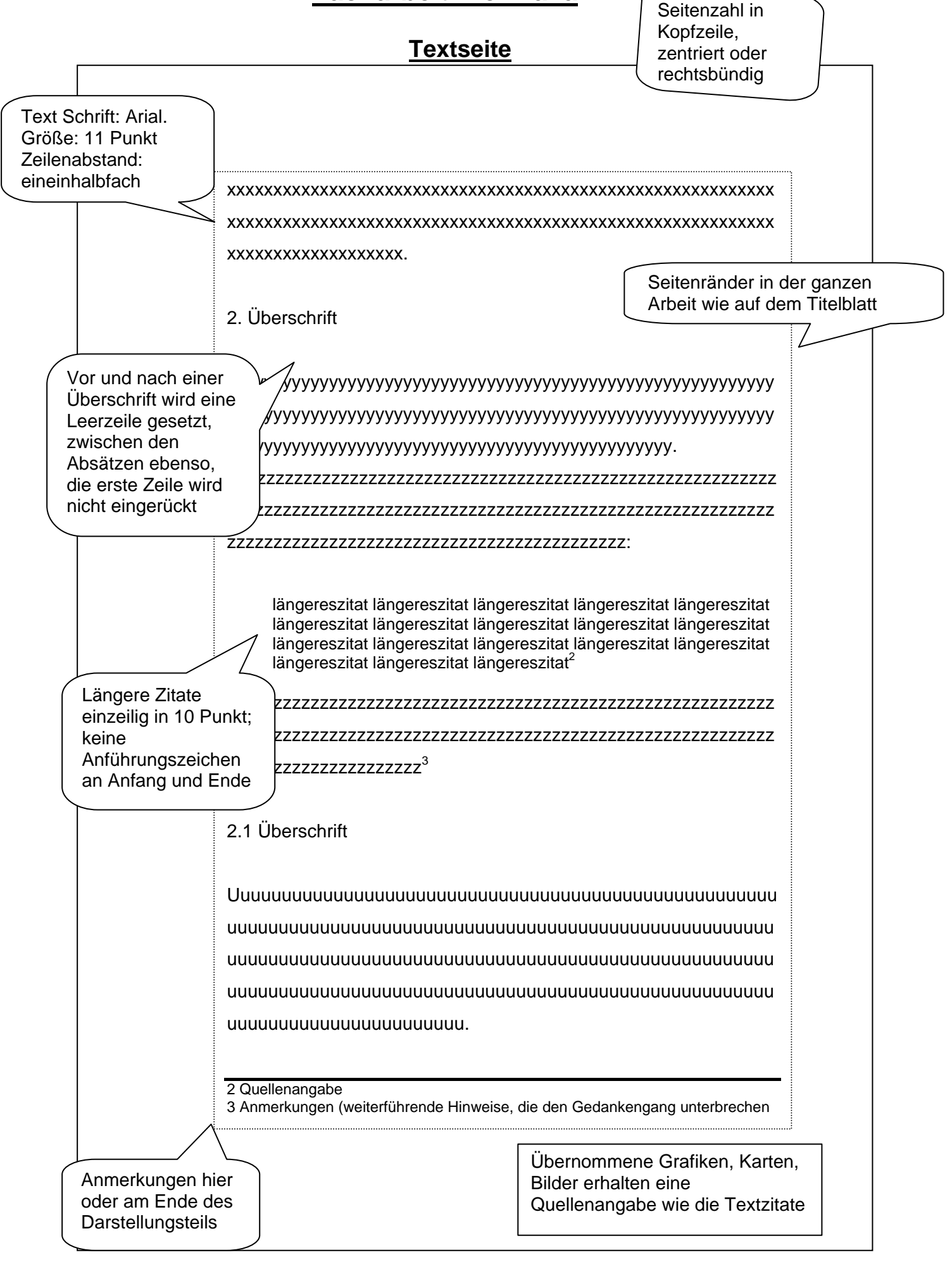

### **Literaturverzeichnis**

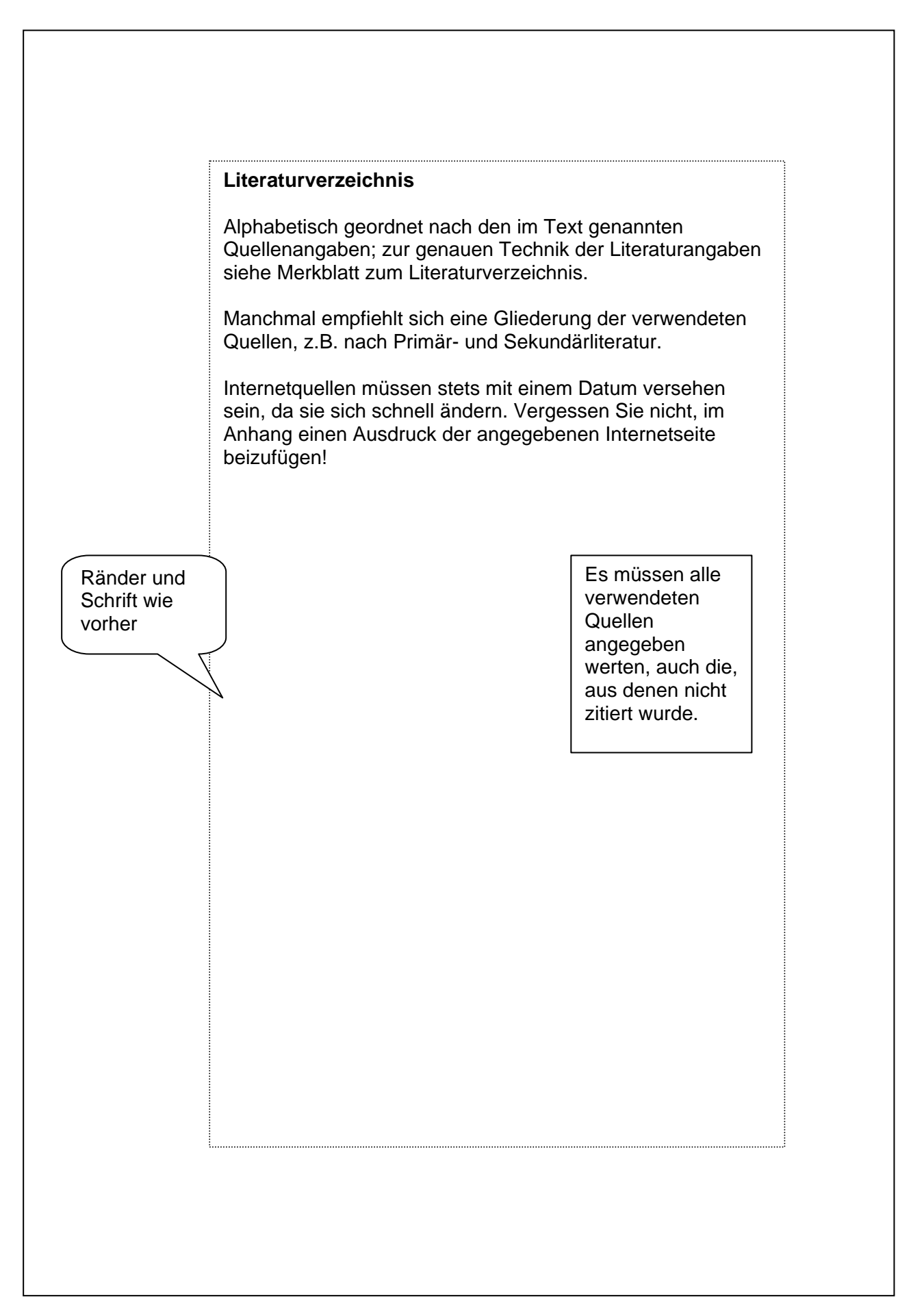